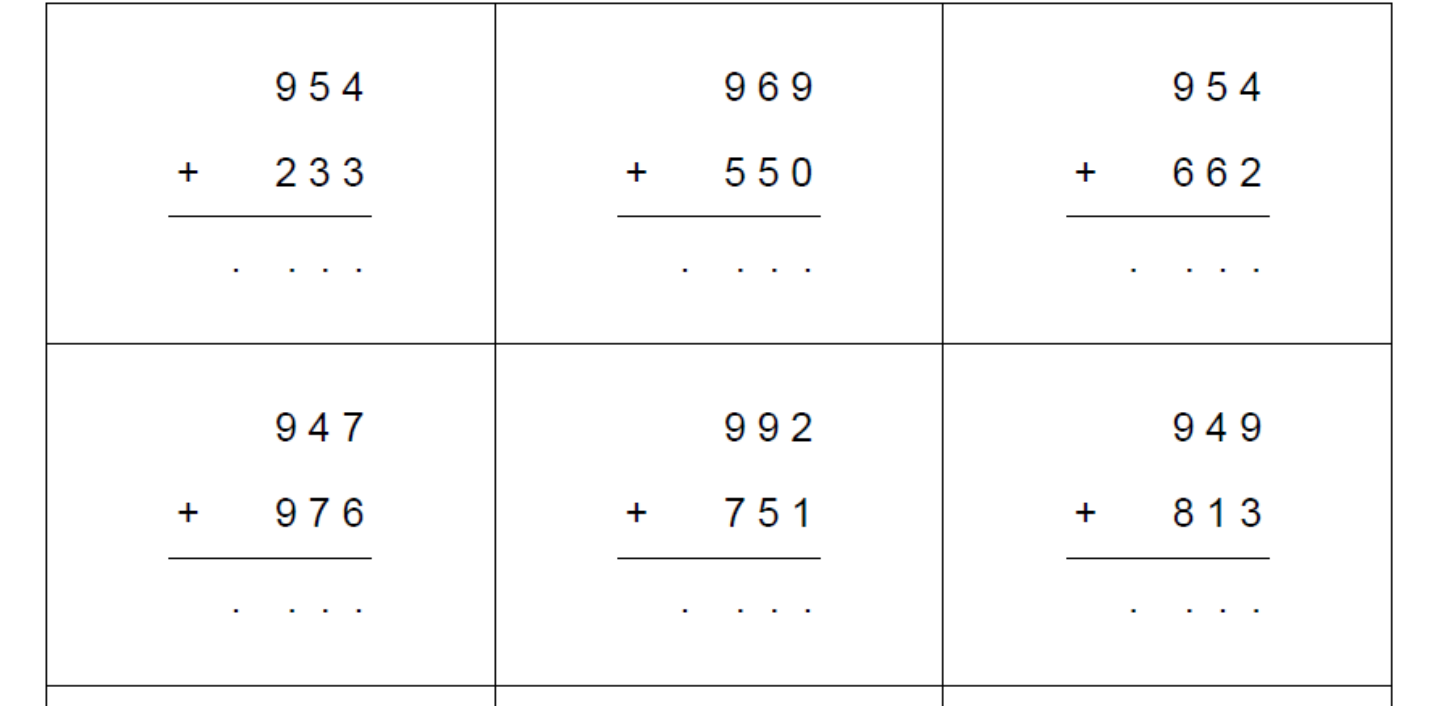

## soustractions

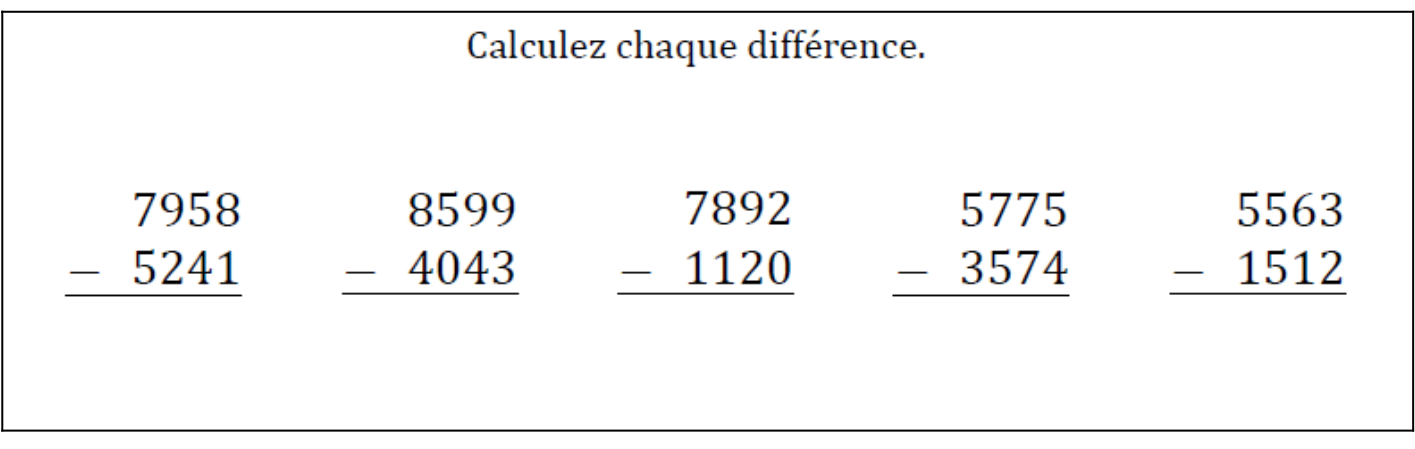